# 6.035

# Introduction to Program Analysis and Optimization

## **Outline**

- Introduction
- Basic Blocks
- Common Subexpression Elimination
- Copy Propagation
- Dead Code Elimination
- Algebraic Simplification
- Summary

# **Program Analysis**

- Compile-time reasoning about run-time behavior of program
  - Can discover things that are always true:
    - "x is always 1 in the statement y = x + z"
    - "the pointer p always points into array a"
    - "the statement return 5 can never execute"
  - Can infer things that are likely to be true:
    - "the reference r usually refers to an object of class C"
    - "the statement a = b + c appears to execute more frequently than the statement x = y + z''
  - Distinction between data and control-flow properties

#### **Transformations**

- Use analysis results to transform program
- Overall goal: improve some aspect of program
- Traditional goals:
  - Reduce number of executed instructions
  - Reduce overall code size
- Other goals emerge as space becomes more complex
  - Reduce number of cycles
    - Use vector or DSP instructions
    - Improve instruction or data cache hit rate
  - Reduce power consumption
  - Reduce memory usage

# **Outline**

- Introduction
- Basic Blocks
- Common Subexpression Elimination
- Copy Propagation
- Dead Code Elimination
- Algebraic Simplification
- Summary

# Control Flow Graph

- Nodes Represent Computation
  - Each Node is a Basic Block
  - Basic Block is a Sequence of Instructions with
    - No Branches Out Of Middle of Basic Block
    - No Branches Into Middle of Basic Block
    - Basic Blocks should be maximal
  - Execution of basic block starts with first instruction
  - Includes all instructions in basic block
- Edges Represent Control Flow

# **Control Flow Graph**

```
into add(n, k) {
  s = 0; a = 4; i = 0;
  if (k == 0)
       b = 1;
  else
       b = 2;
  while (i < n) {
       s = s + a*b;
       i = i + 1;
  return s;
```

```
s = 0;
         a = 4;
          i = 0;
         k == 0
               b = 1;
    b = 2;
          i < n
s = s + a*b;
                  return s;
 i = i + 1;
```

# **Basic Block Construction**

- Start with instruction control-flow graph
- Visit all edges in graph
- Merge adjacent nodes if
  - Only one edge from first node
  - Only one edge into second node

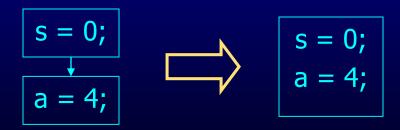

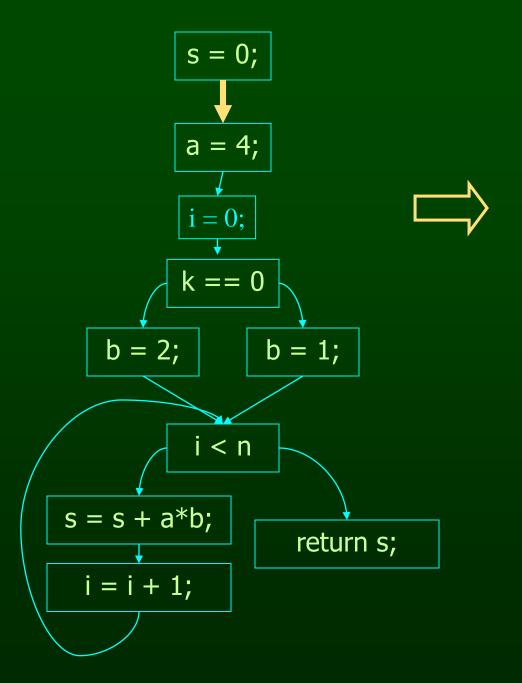

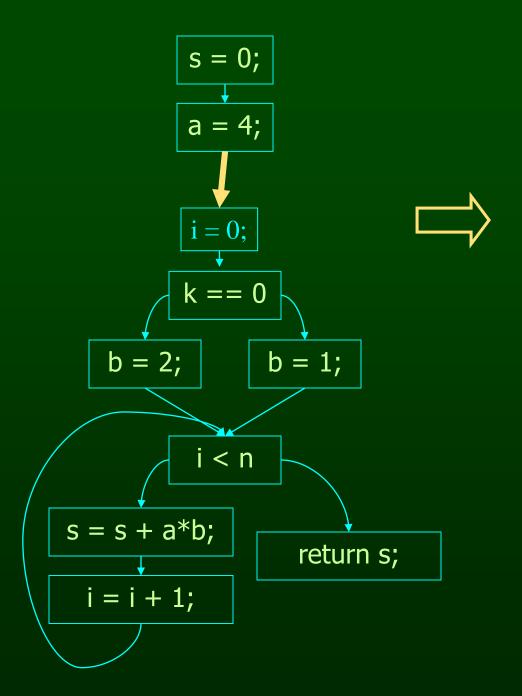

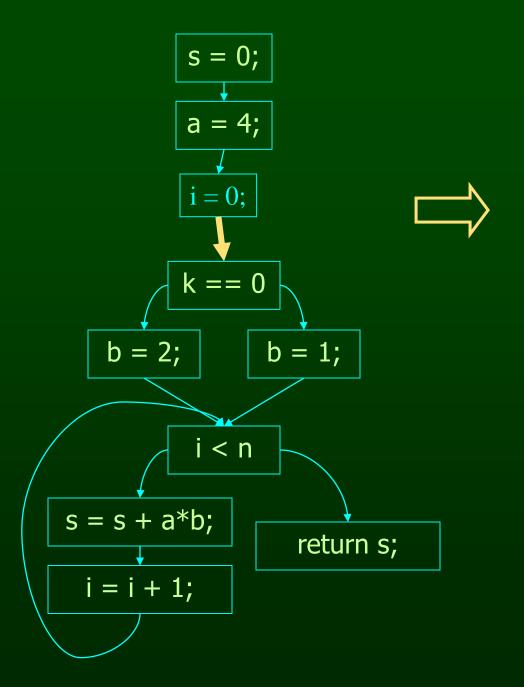

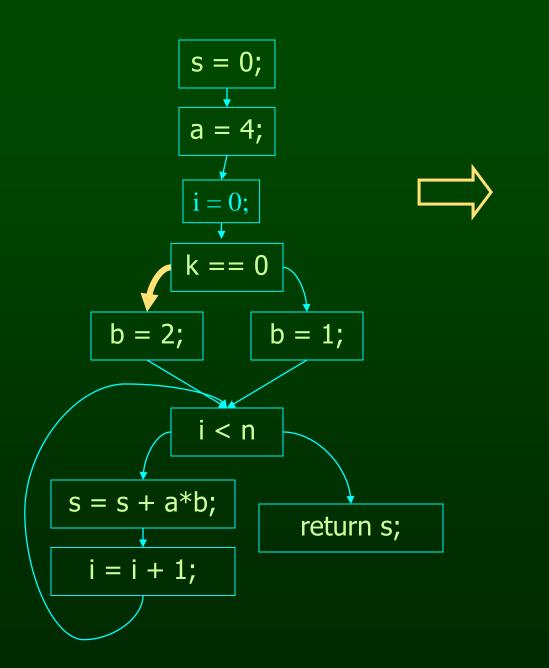

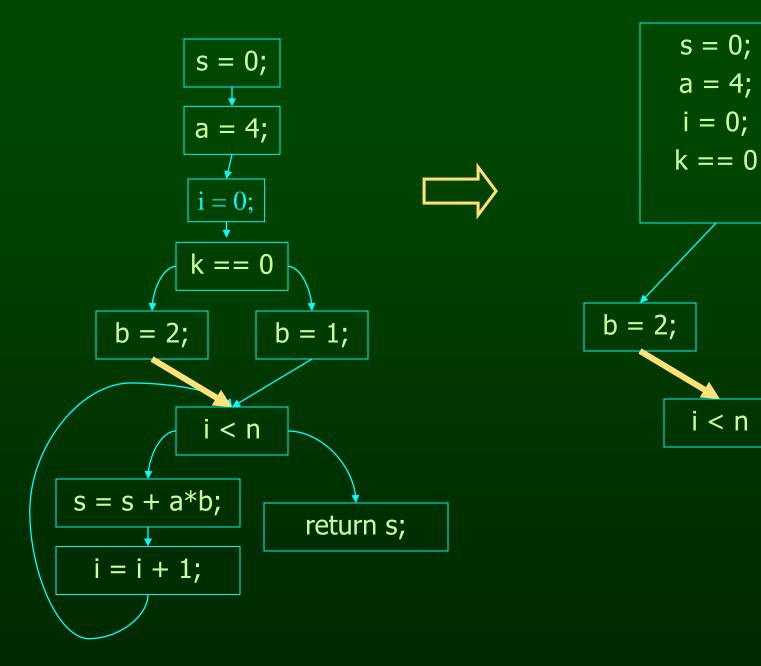

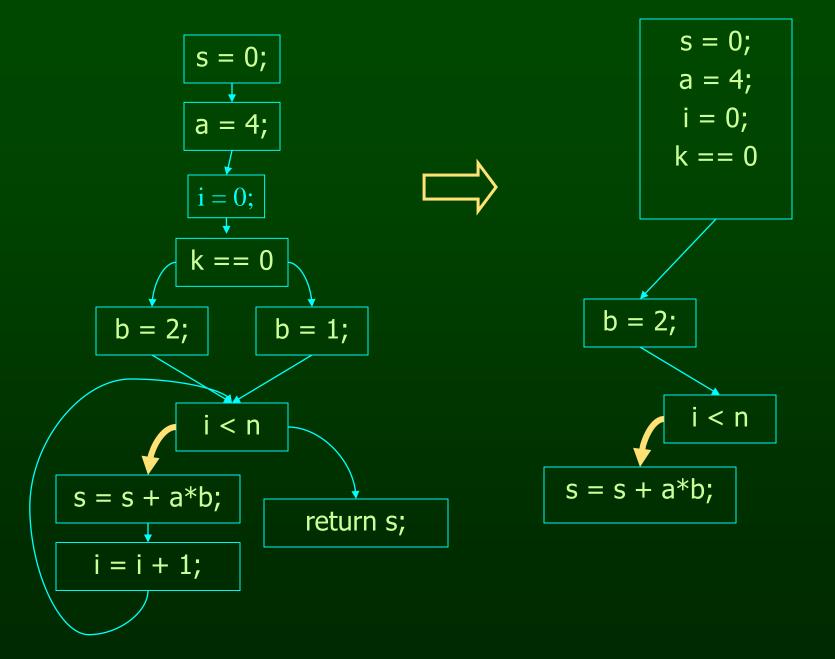

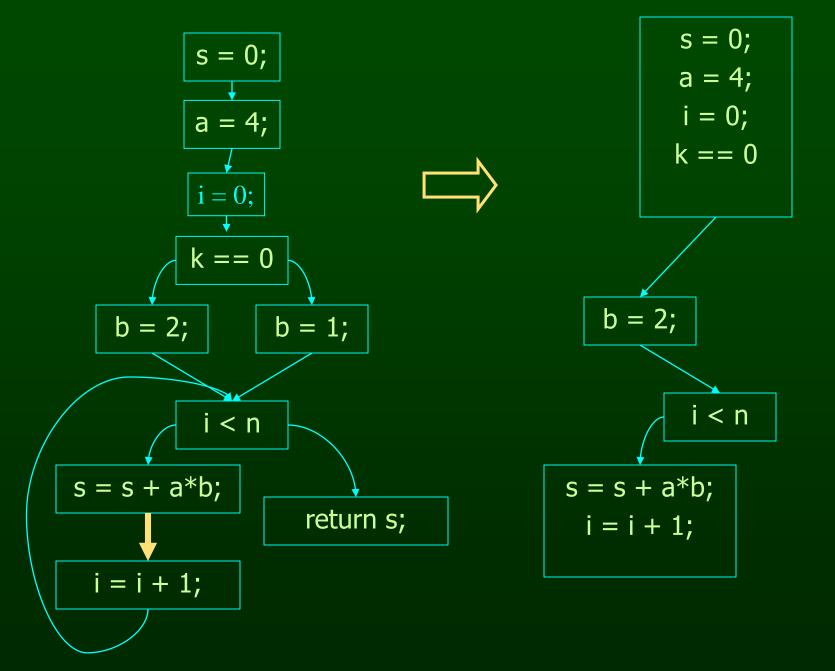

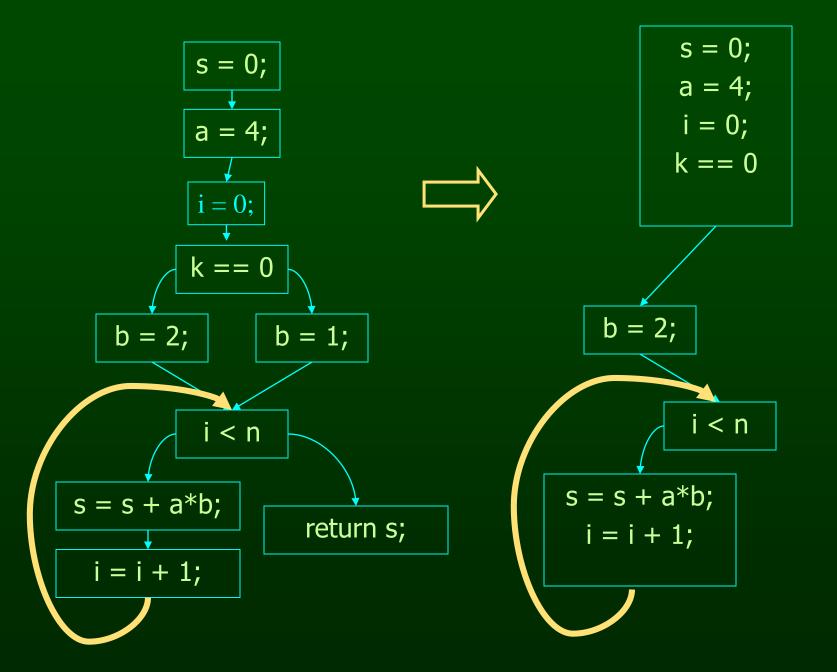

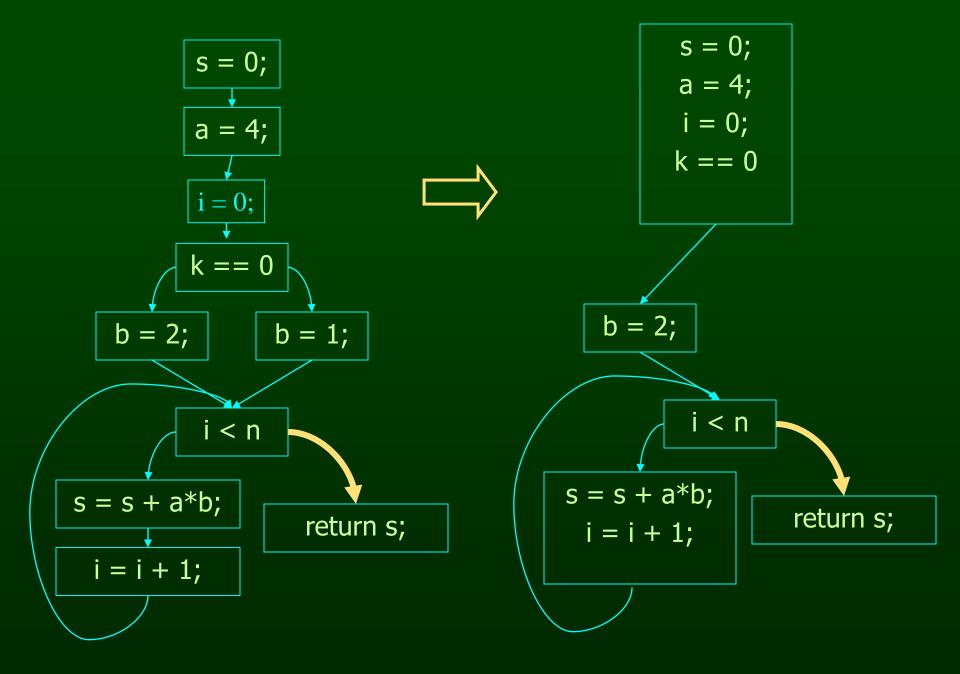

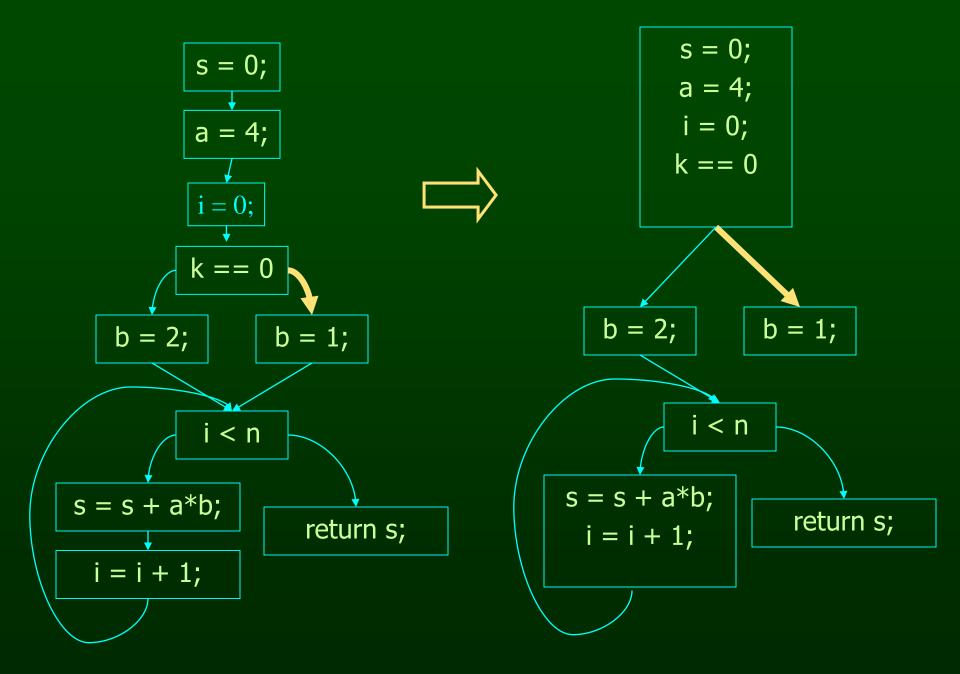

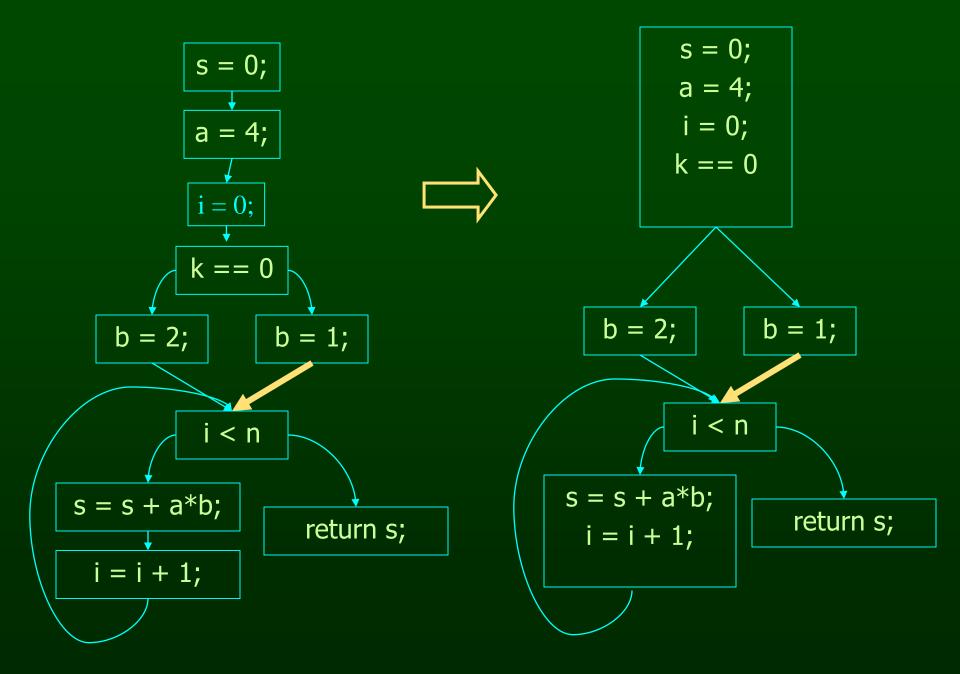

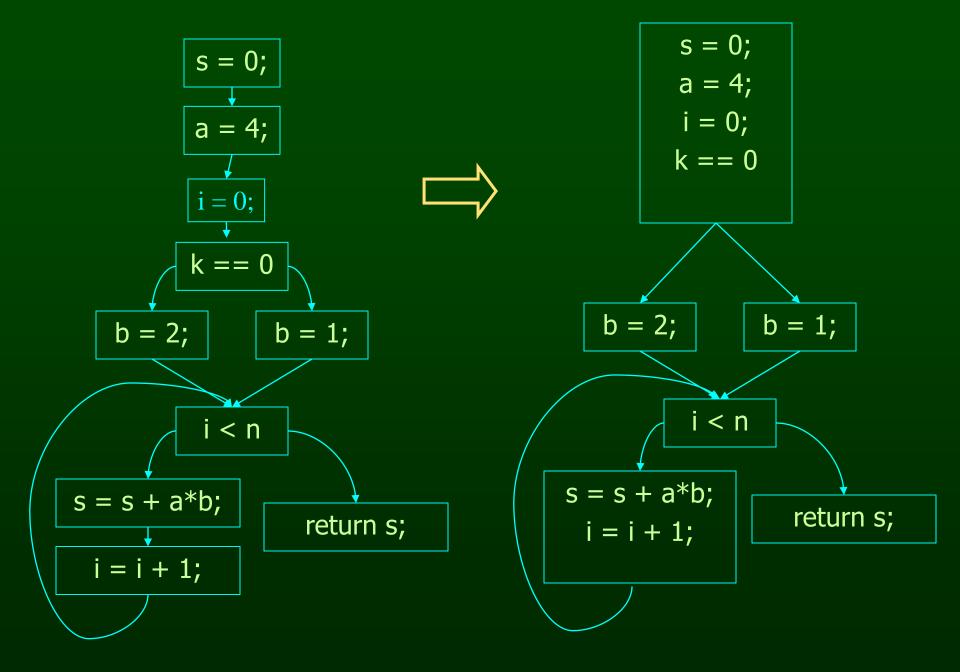

# Program Points, Split and Join Points

- One program point before and after each statement in program
- Split point has multiple successors conditional branch statements only split points
- Merge point has multiple predecessors
- Each basic block
  - Either starts with a merge point or its predecessor ends with a split point
  - Either ends with a split point or its successor starts with a merge point

# **Basic Block Optimizations**

#### Common Sub-Expression Elimination

- a=(x+y)+z; b=x+y;
- t=x+y; a=t+z; b=t;

#### Copy Propagation

- a=x+y; b=a; c=b+z;
- a=x+y; b=a; c=a+z;

#### Constant Propagation

- x=5; b=x+y;
- x=5; b=5+y;

#### Dead Code Elimination

- a=x+y; b=a; b=a+z;
- -a=x+y; b=a+z

#### Algebraic Identities

- a=x\*1;
- a=x;

- t=i\*4;
- t=i << 2;

# Basic Block Analysis Approach

- Assume normalized basic block all statements are of the form
  - var = var op var (where op is a binary operator)
  - var = op var (where op is a unary operator)
  - var = var
- Simulate a symbolic execution of basic block
  - Reason about values of variables (or other aspects of computation)
  - Derive property of interest

# Two Kinds of Variables

- Temporaries Introduced By Compiler
  - Transfer values only within basic block
  - Introduced as part of instruction flattening
  - Introduced by optimizations/transformations
  - Typically assigned to only once
- Program Variables
  - Declared in original program
  - May be assigned to multiple times
  - May transfer values between basic blocks

## **Outline**

- Introduction
- Basic Blocks
- Common Subexpression Elimination
- Copy Propagation
- Dead Code Elimination
- Algebraic Simplification
- Summary

# Value Numbering

- Reason about values of variables and expressions in the program
  - Simulate execution of basic block
  - Assign virtual value to each variable and expression
- Discovered property: which variables and expressions have the same value
- Standard use:
  - Common subexpression elimination
  - Typically combined with transformation that
    - Saves computed values in temporaries
    - Replaces expressions with temporaries when value of expression previously computed

#### Original Basic Block

#### New Basic Block

#### Var to Val

$$X \rightarrow V1$$
  
 $Y \rightarrow V2$   
 $a \rightarrow V3$   
 $z \rightarrow V4$   
 $b \rightarrow V6$   
 $c \rightarrow V5$ 

#### Exp to Val

$$v1+v2 \rightarrow v3$$
  
 $v3+v4 \rightarrow v5$   
 $v5+v2 \rightarrow v6$ 

#### Exp to Tmp

$$v1+v2 \rightarrow t1$$
  
 $v3+v4 \rightarrow t2$   
 $v5+v2 \rightarrow t3$ 

# Value Numbering Summary

- Forward symbolic execution of basic block
- Each new value assigned to temporary
  - -a=x+y; becomes a=x+y; t=a;
  - Temporary preserves value for use later in program even if original variable rewritten
    - a=x+y; a=a+z; b=x+y becomes
    - a=x+y; t=a; a=a+z; b=t;
- Maps
  - Var to Val specifies symbolic value for each variable
  - Exp to Val specifies value of each evaluated expression
  - Exp to Tmp specifies tmp that holds value of each evaluated expression

# Map Usage

- Var to Val
  - Used to compute symbolic value of y and z when processing statement of form x = y + z
- Exp to Tmp
  - Used to determine which tmp to use if value(y) + value(z) previously computed when processing statement of form x = y + z
- Exp to Val
  - Used to update Var to Val when
    - processing statement of the form x = y + z, and
    - value(y) + value(z) previously computed

# Interesting Properties

- Finds common subexpressions even if they use different variables in expressions
  - -y=a+b; x=b; z=a+x becomes
  - -y=a+b; t=y; x=b; z=t
  - Why? Because computes with symbolic values
- Finds common subexpressions even if variable that originally held the value was overwritten
  - -y=a+b; y=1; z=a+b becomes
  - -y=a+b; t=y; y=1; z=t
  - Why? Because saves values away in temporaries

# One More Interesting Property

 Flattening and CSE combine to capture partial and arbitrarily complex common subexpressions

$$w=(a+b)+c;$$
  $x=b;$   $y=(a+x)+c;$   $z=a+b;$ 

- After flattening:

```
t1=a+b; w=t1+c; x=b; t2=a+x; y=t2+c; z=a+b;
```

- CSE algorithm notices that
  - t1+c and t2+c compute same value
  - In the statement z = a+b, a+b has already been computed so generated code can reuse the result

```
t1=a+b; w=t1+c; t3=w; x=b; t2=t1; y=t3; z=t1;
```

## Problems I

- Algorithm has a temporary for each new value
  - a = x + y; t1=a;
- Introduces
  - lots of temporaries
  - lots of copy statements to temporaries
- In many cases, temporaries and copy statements are unnecessary
- So we eliminate them with copy propagation and dead code elimination

#### Problems II

- Expressions have to be identical
  - -a=x+y+z; b=y+z+x; c=x\*2+y+2\*z-(x+z)
- We use canonicalization
- We use algebraic simplification

# **Copy Propagation**

- Once again, simulate execution of program
- If can, use original variable instead of temporary

```
- a = x + y; b = x + y;
```

- After CSE becomes a=x+y; t=a; b=t;
- After CP becomes a=x+y; t=a; b=a;
- After DCE becomes a=x+y; b=a;

#### Key idea:

- determine when original variable is NOT overwritten between its assignment statement and the use of the computed value
- If not overwritten, use original variable

## **Outline**

- Introduction
- Basic Blocks
- Common Subexpression Elimination
- Copy Propagation
- Dead Code Elimination
- Algebraic Simplification
- Summary

# **Copy Propagation Maps**

- Maintain two maps
  - tmp to var: tells which variable to use instead of a given temporary variable
  - var to set: inverse of tmp to var. tells which temps are mapped to a given variable by tmp to var

#### Original

After CSE

a = b

 After CSE and Copy Propagation

Basic Block After CSE

$$a = x+y$$
  
 $t1 = a$ 

Basic Block After CSE and Copy Prop

$$a = x+y$$
  
 $t1 = a$ 

tmp to var  $t1 \rightarrow a$ 

var to set 
$$a \rightarrow \{t1\}$$

#### Basic Block After CSE

# Basic Block After CSE and Copy Prop

#### tmp to var

$$t1 \rightarrow a$$
  
 $t2 \rightarrow b$ 

#### var to set

$$a \rightarrow \{t1\}$$
  
b  $\rightarrow \{t2\}$ 

#### Basic Block After CSE

# CSE and Copy Prop a = x+y

**Basic Block After** 

#### tmp to var

$$t1 \rightarrow a$$
  
 $t2 \rightarrow b$ 

#### var to set

$$a \rightarrow \{t1\}$$
  
b  $\rightarrow \{t2\}$ 

#### Basic Block After CSE

#### tmp to var

$$t1 \rightarrow a$$
  
 $t2 \rightarrow b$ 

# Basic Block After CSE and Copy Prop

#### var to set

$$a \rightarrow \{t1\}$$
  
 $b \rightarrow \{t2\}$ 

#### Basic Block After CSE

$$t1 \rightarrow a$$
  
 $t2 \rightarrow b$ 

tmp to var

# Basic Block After CSE and Copy Prop

 $b \rightarrow \{t2\}$ 

#### Basic Block After CSE

$$t1 \rightarrow t1$$
  
 $t2 \rightarrow b$ 

tmp to var

# Basic Block After CSE and Copy Prop

$$a = x+y$$

$$t1 = a$$

$$b = a+z$$

$$t2 = b$$

$$c = a$$

$$a = b$$

$$var to set$$

$$a \rightarrow \{\}$$

$$b \rightarrow \{t2\}$$

### **Outline**

- Introduction
- Basic Blocks
- Common Subexpression Elimination
- Copy Propagation
- Dead Code Elimination
- Algebraic Simplification
- Summary

### **Dead Code Elimination**

- Copy propagation keeps all temps around
- May be temps that are never read
- Dead Code Elimination removes them

# Basic Block After CSE and CP

# Basic Block After CSE, CP and DCE

### **Dead Code Elimination**

#### Basic Idea

- Process Code In Reverse Execution Order
- Maintain a set of variables that are needed later in computation
- If encounter an assignment to a temporary that is not needed, remove assignment

```
a = x+y
t1 = a
b = a+z
t2 = b
c = a
a = b
```

Needed Set {b}

Needed Set {a, b}

Needed Set {a, b}

$$a = x+y$$
 $t1 = a$ 
 $b = a+z$ 

$$c = a$$
 $a = b$ 

Needed Set

{a, b}

$$a = x+y$$

$$t1 = a$$

$$b = a+z$$

$$c = a$$

$$a = b$$

Needed Set {a, z}

$$a = x+y$$

$$t1 = a$$

$$b = a+z$$

$$c = a$$

$$a = b$$

{a, z}

# Basic Block After, CSE Copy Propagation, and Dead Code Elimination

$$\implies$$
 a = x+y

$$b = a+z$$

$$c = a$$

$$a = b$$

Needed Set

# Basic Block After, CSE Copy Propagation, and Dead Code Elimination

$$a = x+y$$

$$b = a+z$$

$$c = a$$

$$a = b$$

Needed Set {x, y, z}

### **Outline**

- Introduction
- Basic Blocks
- Common Subexpression Elimination
- Copy Propagation
- Dead Code Elimination
- Algebraic Simplification
- Summary

 Apply our knowledge from algebra, number theory etc. to simplify expressions

- Apply our knowledge from algebra, number theory etc. to simplify expressions
- Example

- Apply our knowledge from algebra, number theory etc. to simplify expressions
- Example

```
-a ∧ true
```

 $-a \wedge false$ 

-a∨ true

 $-a \lor false$ 

 $\Rightarrow$  a

 $\Rightarrow$  false

 $\Rightarrow$  true

 $\Rightarrow$  a

- Apply our knowledge from algebra, number theory etc. to simplify expressions
- Example

$$-a * 2$$

$$-a * 8$$

$$\Rightarrow$$
 a\*a

$$\Rightarrow$$
 a + a

$$\Rightarrow$$
 a << 3

# Opportunities for Algebraic Simplification

- In the code
  - Programmers are lazy to simplify expressions
  - Programs are more readable with full expressions
- After compiler expansion
  - Example: Array read A[8][12] will get expanded to
  - -\*(Abase + 4\*(12 + 8\*256)) which can be simplified
- After other optimizations

# Usefulness of Algebraic Simplification

- Reduces the number of instructions
- Uses less expensive instructions
- Enable other optimizations

### **Implementation**

- Not a data-flow optimization!
- Find candidates that matches the simplification rules and simplify the expression trees
- Candidates may not be obvious

## **Implementation**

- Not a data-flow optimization!
- Find candidates that matches the simplification rules and simplify the expression trees
- Candidates may not be obvious
  - Examplea + b a

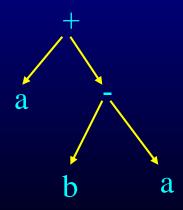

### Use knowledge about operators

- Commutative operators
  - a op b = b op a

- Associative operators
  - (a op b) op c = b op (a op c)

#### **Canonical Format**

- Put expression trees into a canonical format
  - Sum of multiplicands
  - Variables/terms in a canonical order
  - Example  $(a+3)*(a+8)*4 \Rightarrow 4*a*a+44*a+96$

Section 12.3.1 of whale book talks about this

Some algebraic simplifications may produce incorrect results

- Some algebraic simplifications may produce incorrect results
- Example

$$-(a/b)*0+c$$

- Some algebraic simplifications may produce incorrect results
- Example
  - -(a/b)\*0+c
  - we can simplify this to c

- Some algebraic simplifications may produce incorrect results
- Example
  - -(a/b)\*0+c
  - we can simplify this to c
  - But what about when b = 0
     should be a exception, but we'll get a result!

### **Outline**

- Introduction
- Basic Blocks
- Common Subexpression Elimination
- Copy Propagation
- Dead Code Elimination
- Algebraic Simplification
- Summary

# **Interesting Properties**

- Analysis and Transformation Algorithms
   Symbolically Simulate Execution of Program
  - CSE and Copy Propagation go forward
  - Dead Code Elimination goes backwards
- Transformations stacked
  - Group of basic transformations work together
  - Often, one transformation creates inefficient code that is cleaned up by following transformations
  - Transformations can be useful even if original code may not benefit from transformation

#### Other Basic Block Transformations

- Constant Propagation
- Strength Reduction

$$-a < < 2 = a*4; a+a+a = 3*a;$$

 Do these in unified transformation framework, not in earlier or later phases

### Summary

- Basic block analyses and transformations
- Symbolically simulate execution of program
  - Forward (CSE, copy prop, constant prop)
  - Backward (Dead code elimination)
- Stacked groups of analyses and transformations that work together
  - CSE introduces excess temporaries and copy statements
  - Copy propagation often eliminates need to keep temporary variables around
  - Dead code elimination removes useless code
- Similar in spirit to many analyses and transformations that operate across basic blocks